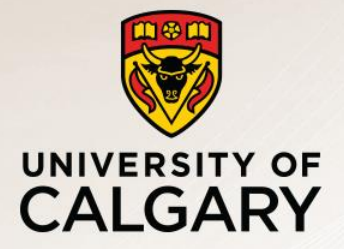

# HTTP Review

Carey Williamson Department of Computer Science University of Calgary

Credit: Most of this content was provided by Erich Nahum (IBM Research)

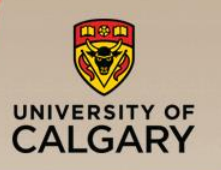

# Introduction to HTTP

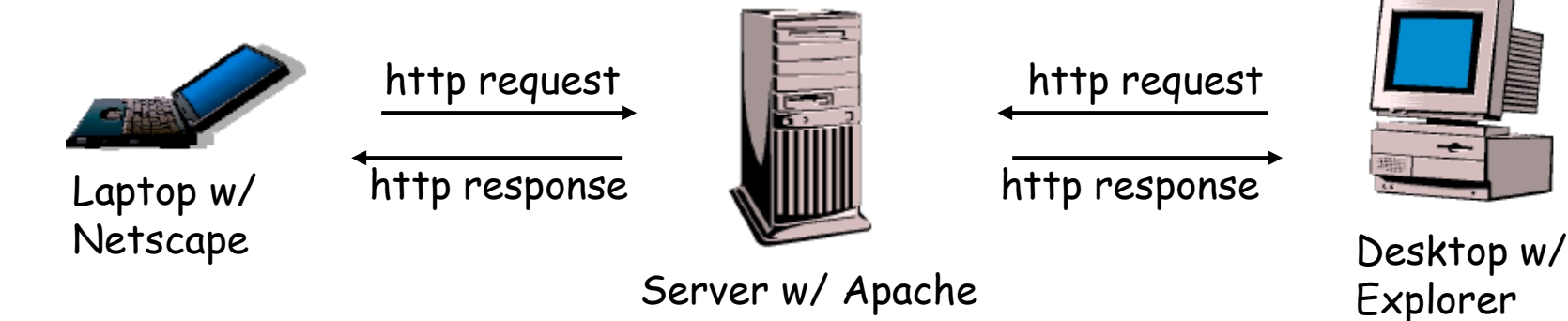

- HTTP: HyperText Transfer Protocol
	- Communication protocol between clients and servers
	- Application layer protocol for WWW
- Client/Server model:
	- Client: browser that requests, receives, displays object
	- Server: receives requests and responds to them
- **•** Protocol consists of various operations
	- Few for HTTP 1.0 (RFC 1945, 1996)
	- $-$  Many more in HTTP 1.1 (RFC 2616, 1999)

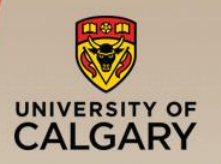

# HTTP Request Generation

- User clicks on something
- Uniform Resource Locator (URL):
	- **http://www.cnn.com**
	- **http://www.cpsc.ucalgary.ca**
	- **https://www.paymybills.com**
	- **ftp://ftp.kernel.org**
- Different URL schemes map to different services
- Hostname is converted from a name to a 32-bit IP address (DNS lookup, if needed)
- Connection is established to server (TCP)

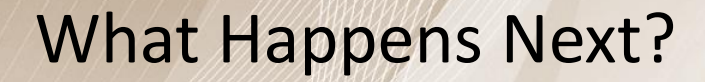

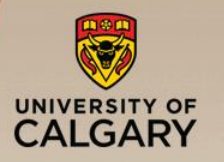

#### ■ Client downloads HTML document

- Sometimes called "container page"
- Typically in text format (ASCII)
- Contains instructions for rendering
	- (e.g., background color, frames)
- Links to other pages
- Many have embedded objects:
	- Images: GIF, JPG (logos, banner ads)
	- Usually automatically retrieved
		- I.e., without user involvement
		- can control sometimes

(e.g. browser options, junkbusters)

**<html> <head> <meta name="Author" content="Erich Nahum"> <title> Linux Web Server Performance </title> </head> <body text="#00000"> <img width=31 height=11 src="ibmlogo.gif"> <img src="images/new.gif> <h1>Hi There!</h1> Here's lots of cool linux stuff! <a href="more.html"> Click here</a> for more! </body> </html>**

sample html file

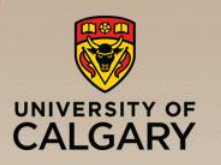

- Respond to client requests, typically a browser
	- Can be a proxy, which aggregates client requests (e.g., AOL)
	- Could be search engine spider or robot (e.g., Keynote)
- May have work to do on client's behalf:
	- Is the client's cached copy still good?
	- Is client authorized to get this document?
- Hundreds or thousands of simultaneous clients
- Hard to predict how many will show up on some day (e.g., "flash crowds", diurnal cycle, global presence)
- Many requests are in progress concurrently

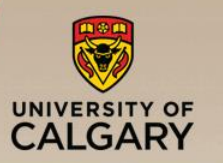

#### HTTP Request Format

```
GET /images/penguin.gif HTTP/1.0
User-Agent: Mozilla/0.9.4 (Linux 2.2.19)
Host: www.kernel.org
Accept: text/html, image/gif, image/jpeg
Accept-Encoding: gzip
Accept-Language: en
Accept-Charset: iso-8859-1,*,utf-8
Cookie: B=xh203jfsf; Y=3sdkfjej
<cr><lf>
```
- Messages are in ASCII (human-readable)
- Carriage-return and line-feed indicate end of headers
- Headers may communicate private information (browser, OS, cookie information, etc.)

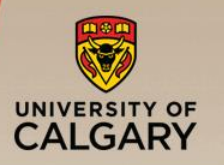

## HTTP Request Types

#### Called Methods:

- GET: retrieve a file (95% of requests)
- HEAD: just get meta-data (e.g., mod time)
- POST: submitting a form to a server
- **PUT: store enclosed document as URI**
- DELETE: removed named resource
- **E** LINK/UNLINK: in 1.0, gone in 1.1
- TRACE: http "echo" for debugging (added in 1.1)
- CONNECT: used by proxies for tunneling  $(1.1)$
- OPTIONS: request for server/proxy options (1.1)

#### Response Format

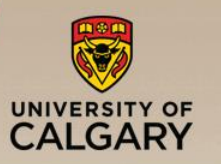

• Similar format to requests (i.e., ASCII)

```
HTTP/1.0 200 OK
Server: Tux 2.0
Content-Type: image/gif
Content-Length: 43
Last-Modified: Fri, 15 Apr 1994 02:36:21 GMT
Expires: Wed, 20 Feb 2002 18:54:46 GMT
Date: Mon, 12 Nov 2001 14:29:48 GMT
Cache-Control: no-cache
Pragma: no-cache
Connection: close
Set-Cookie: PA=wefj2we0-jfjf
<cr><lf>
<data follows…>
```
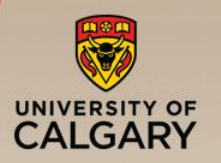

## HTTP Response Types

- 1XX: Informational (def'd in 1.0, used in 1.1) **100 Continue, 101 Switching Protocols**
- 2XX: Success **200 OK, 206 Partial Content**
- 3XX: Redirection

**301 Moved Permanently, 304 Not Modified**

■ 4XX: Client error

**400 Bad Request, 403 Forbidden, 404 Not Found**

■ 5XX: Server error

**500 Internal Server Error, 503 Service Unavailable, 505 HTTP Version Not Supported**

# Outline of an HTTP Transaction

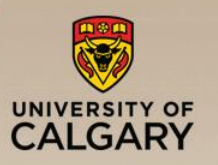

- **This section describes the basics** of servicing an HTTP GET request from user space
- Assume a single process running in user space, similar to Apache 1.3
- We'll mention relevant socket operations along the way

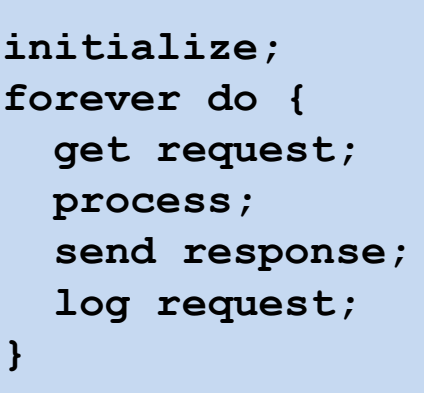

server in a nutshell

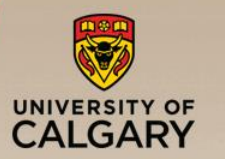

# Readying a Server

```
s = socket(); /* allocate listen socket */
bind(s, 80); /* bind to TCP port 80 */
listen(s); /* indicate willingness to accept */
while (1) {
   newconn = accept(s); /* accept new connection */
```
- First thing a server does is notify the OS it is interested in WWW server requests; these are typically on TCP port 80. Other services use different ports (e.g., SSL is on 443)
- Allocate a socket and bind()'s it to the address (port 80)
- **E** Server calls listen() on the socket to indicate willingness to receive requests
- Calls accept() to wait for a request to come in (and blocks)
- When the accept() returns, we have a new socket which represents a new connection to a client

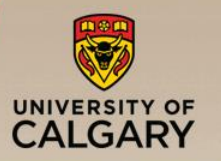

```
remoteIP = getsockname(newconn);
remoteHost = gethostbyname(remoteIP);
gettimeofday(currentTime);
read(newconn, reqBuffer, sizeof(reqBuffer));
reqInfo = serverParse(reqBuffer);
```
- getsockname() called to get the remote host name
	- for logging purposes (optional, but done by most)
- gethostbyname() called to get name of other end
	- again for logging purposes
- gettimeofday() is called to get time of request
	- both for Date header and for logging
- read() is called on new socket to retrieve request
- **E** request is determined by parsing the data

— Example: "GET /images/jul4/flag.gif"

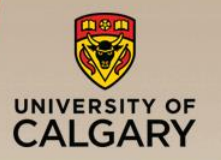

```
fileName = parseOutFileName(requestBuffer);
fileAttr = stat(fileName);
serverCheckFileStuff(fileName, fileAttr);
open(fileName);
```
- $\blacksquare$  stat() called to test file path
	- $-$  to see if file exists/is accessible
	- may not be there, may only be available to certain people
	- "/microsoft/top-secret/plans-for-world-domination.html"
- stat() also used for file meta-data
	- e.g., size of file, last modified time
	- "Has file changed since last time I checked?"
- might have to  $stat()$  multiple files and directories
- assuming all is OK, open() called to open the file

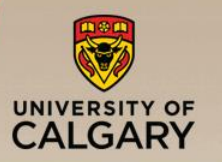

## Responding to a Request

```
read(fileName, fileBuffer);
headerBuffer = serverFigureHeaders(fileName, reqInfo);
write(newSock, headerBuffer);
write(newSock, fileBuffer);
close(newSock);
close(fileName);
write(logFile, requestInfo);
```
- $\blacksquare$  read() called to read the file into user space
- write() is called to send HTTP headers on socket (early servers called write() for *each header!)*
- $\blacksquare$  write() is called to write the file on the socket
- $\blacksquare$  close() is called to close the socket
- $\blacksquare$  close() is called to close the open file descriptor
- $\blacksquare$  write() is called on the log file